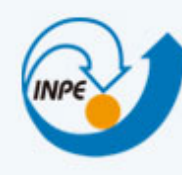

MINISTÉRIO DA CIÊNCIA, TECNOLOGIA E INOVAÇÃO **INSTITUTO NACIONAL DE PESQUISAS ESPACIAIS** 

## Bancos de Dados Geográficos

**Brasil** 

Dr. Gilberto Ribeiro de Queiroz <gribeiro@dpi.inpe.br> 

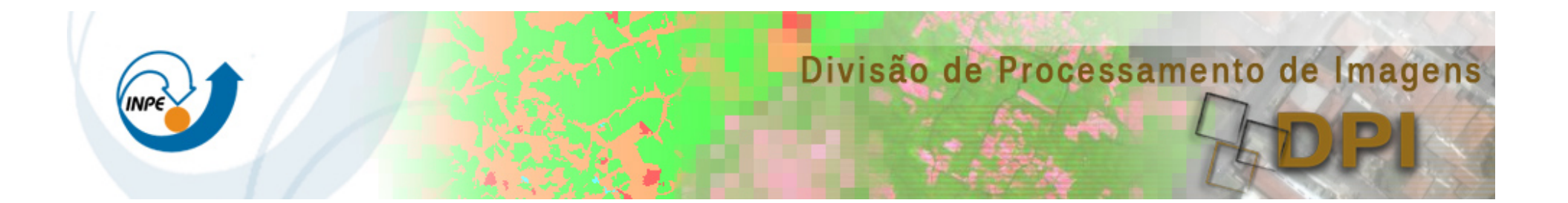

**Discussão:** Existe algum problema com o projeto do suporte Raster dos atuais SGBD-R?

Como lidar com os requisitos de aplicações de EO que podem necessitar como entrada dados massivos? 

#### **MODIS: Grade Sinusoidal**

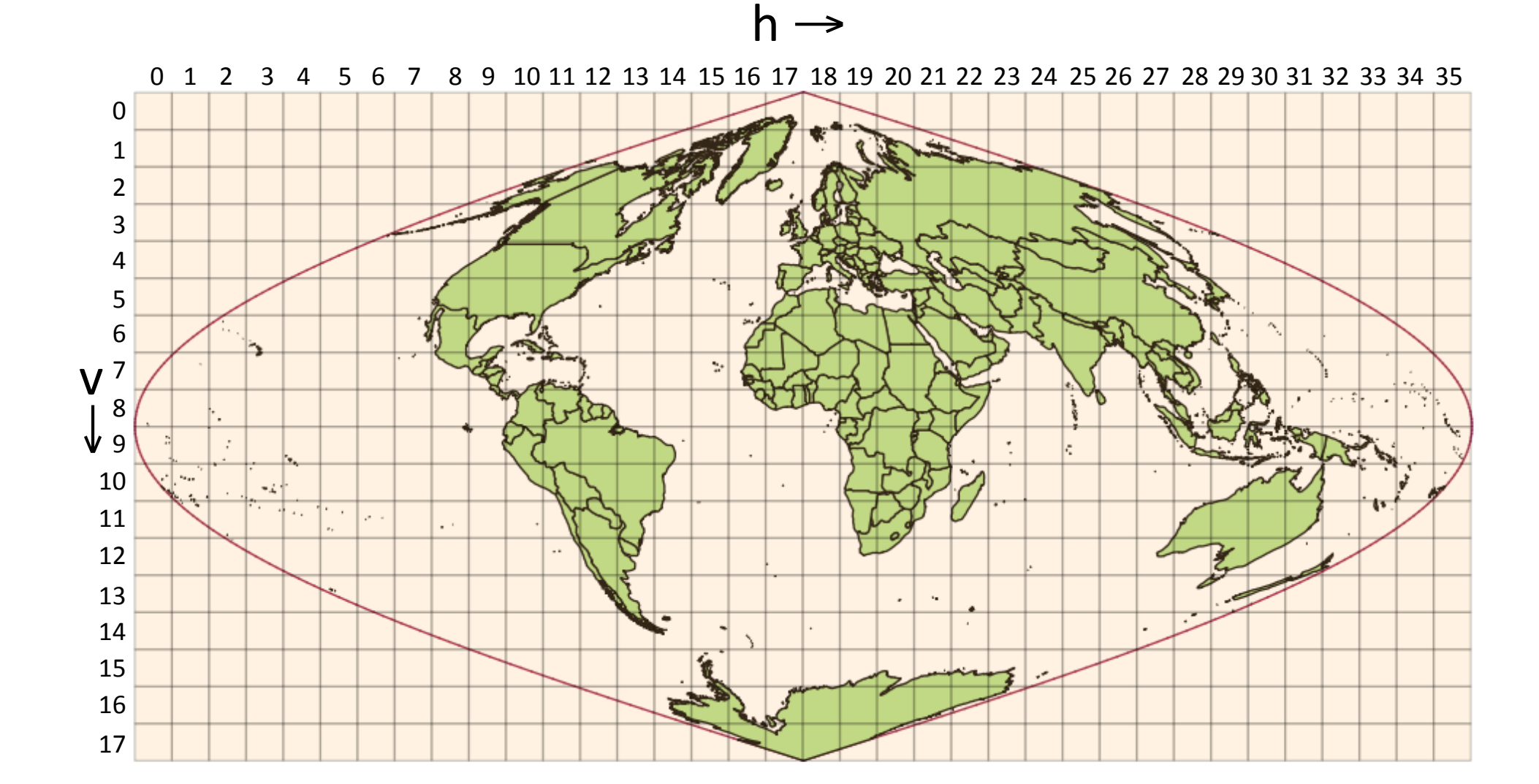

Fonte: Adpatado de http://nsidc.org/data/modis/data\_summaries/landgrid.html

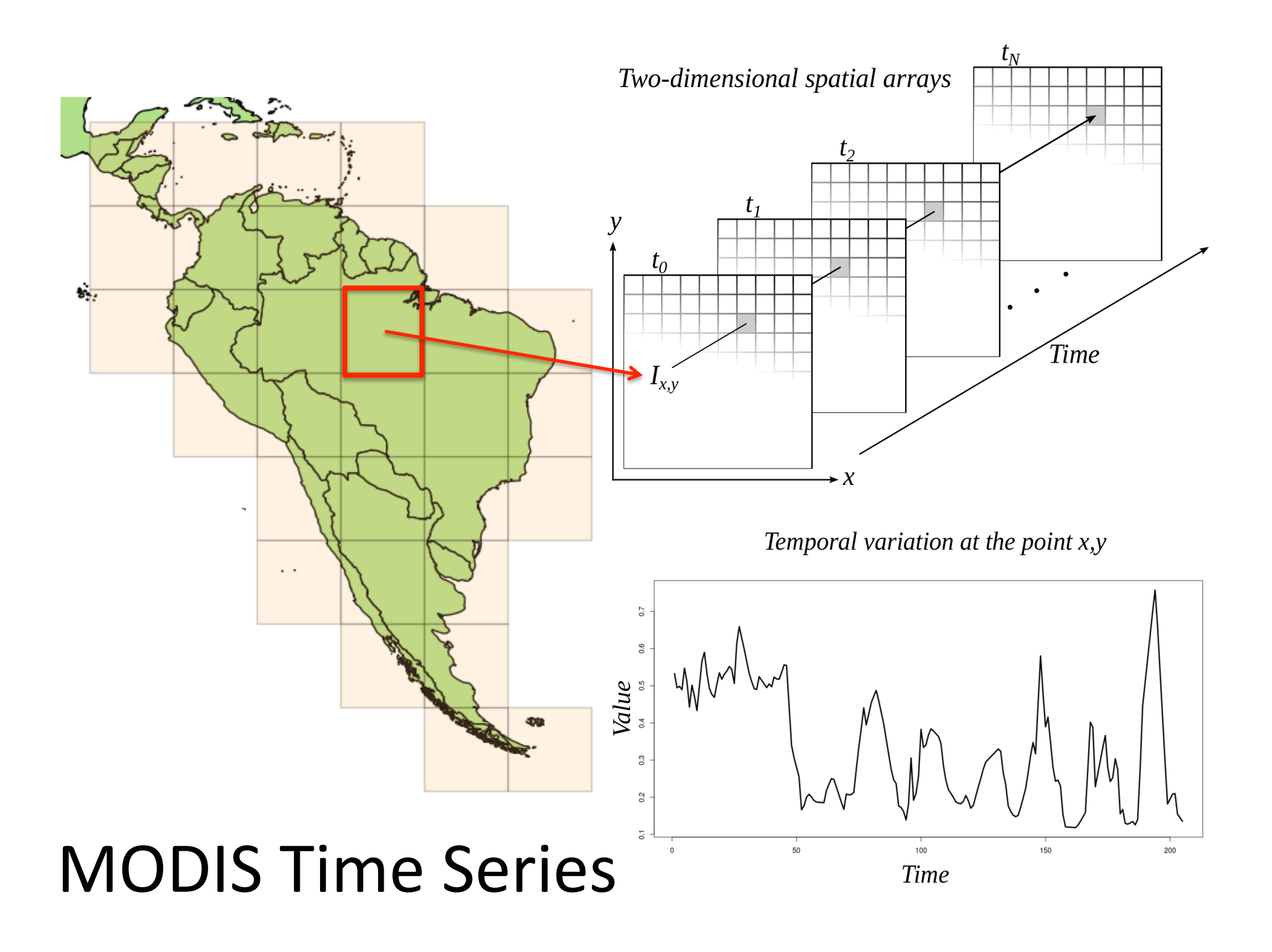

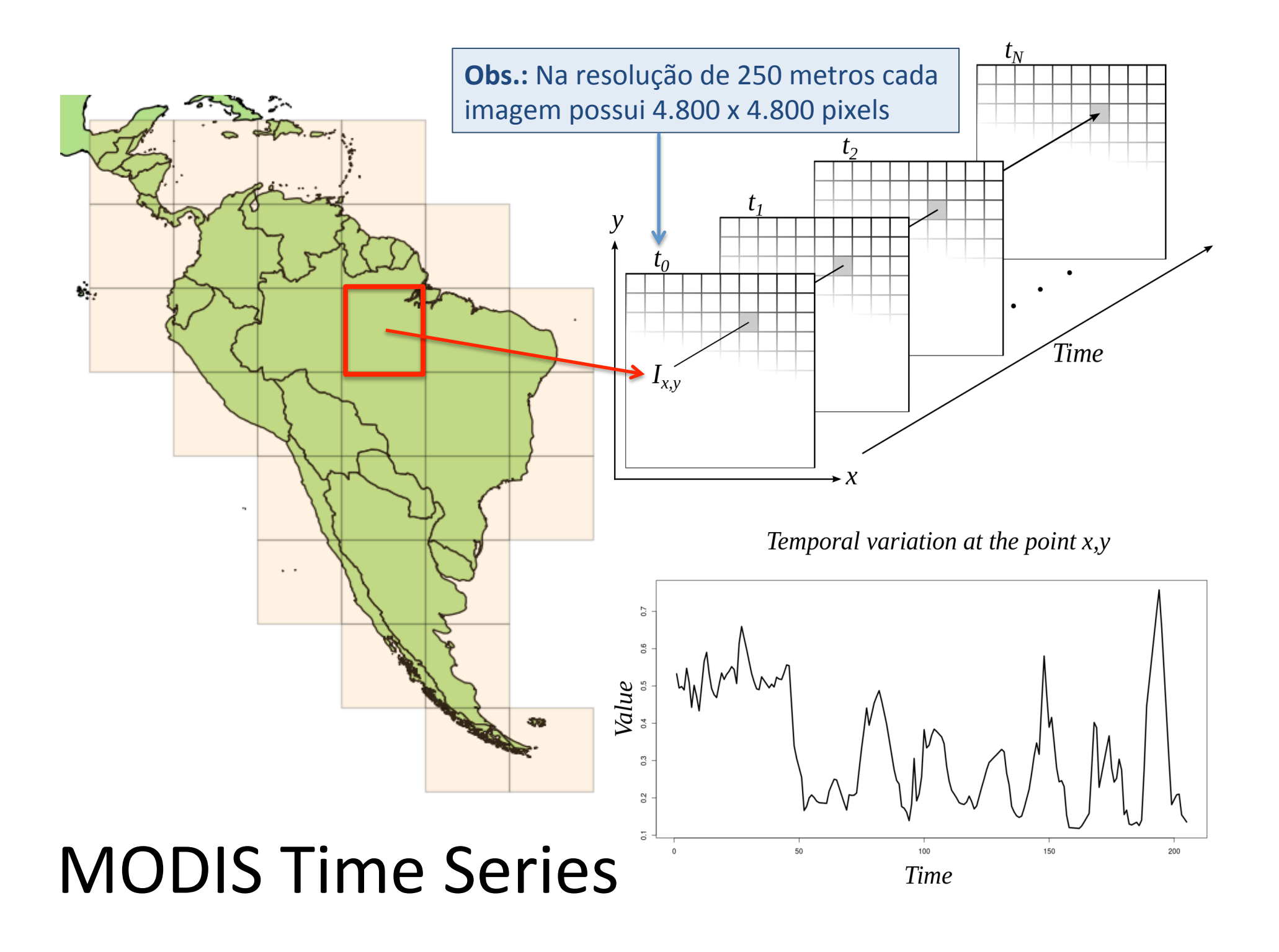

## Quais são os desafios?

#### Exemplo: Mapa de Vegetação Global de Fevereiro de 2000 a Fevereiro de 2014

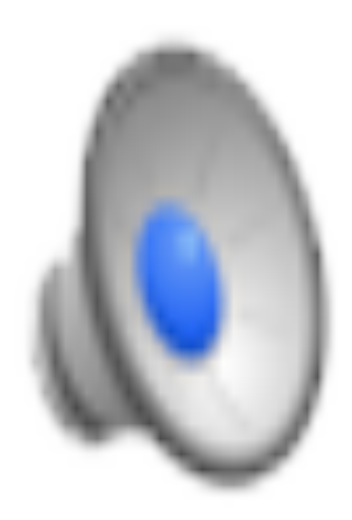

Fonte: **NASA Earth Observatory** (23 de Abril, 2014)

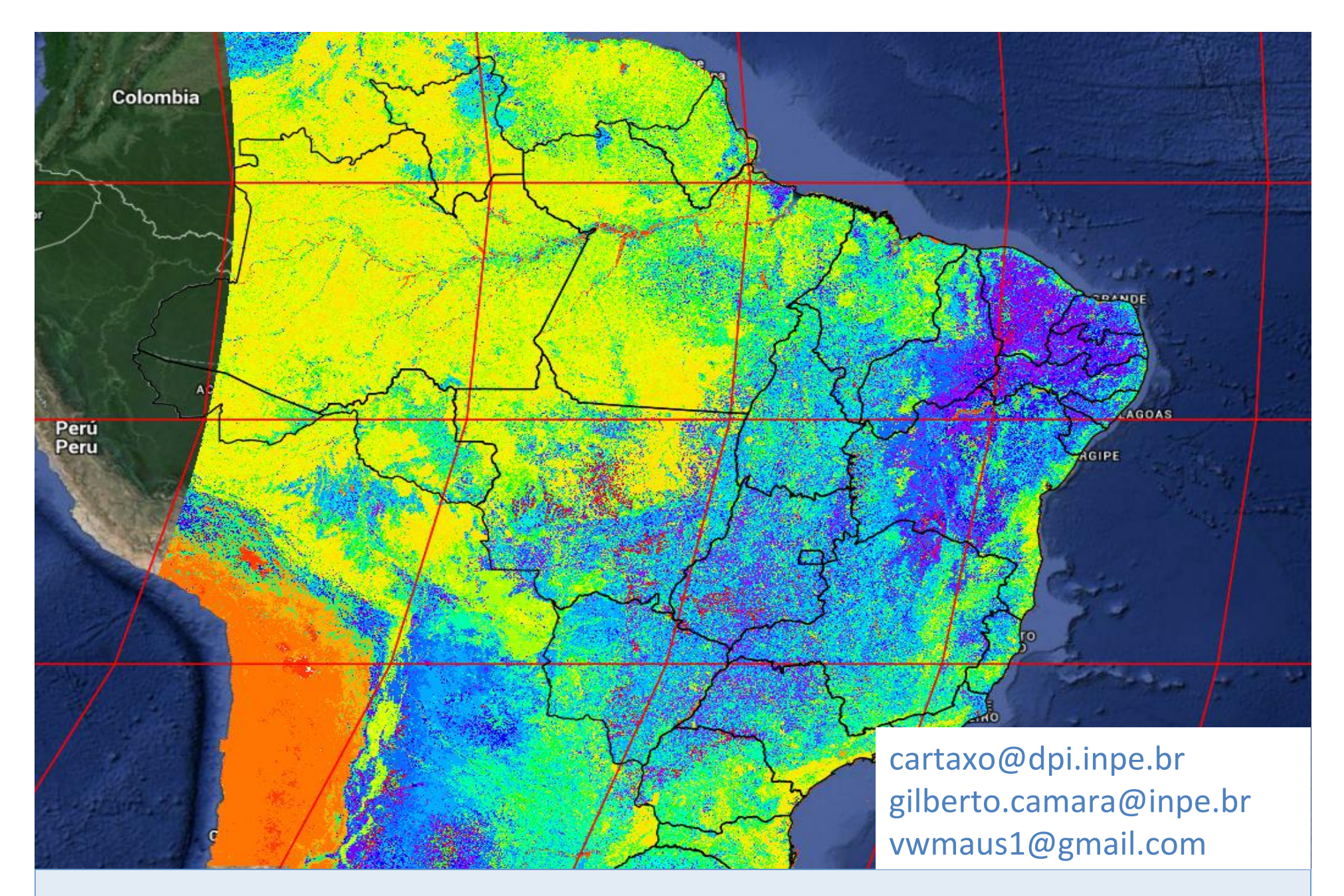

## Temporal Land Cover Classification

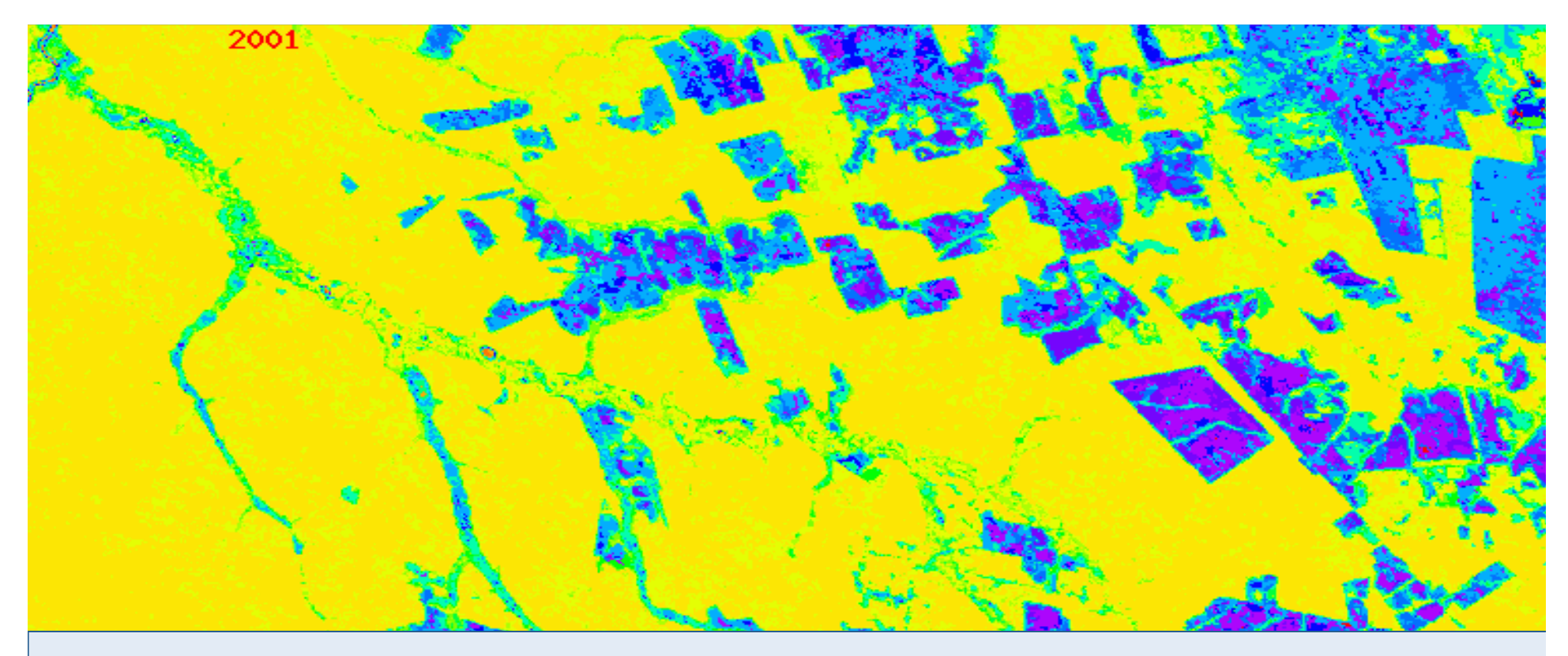

#### Basic Problem: identify a signature on a time series

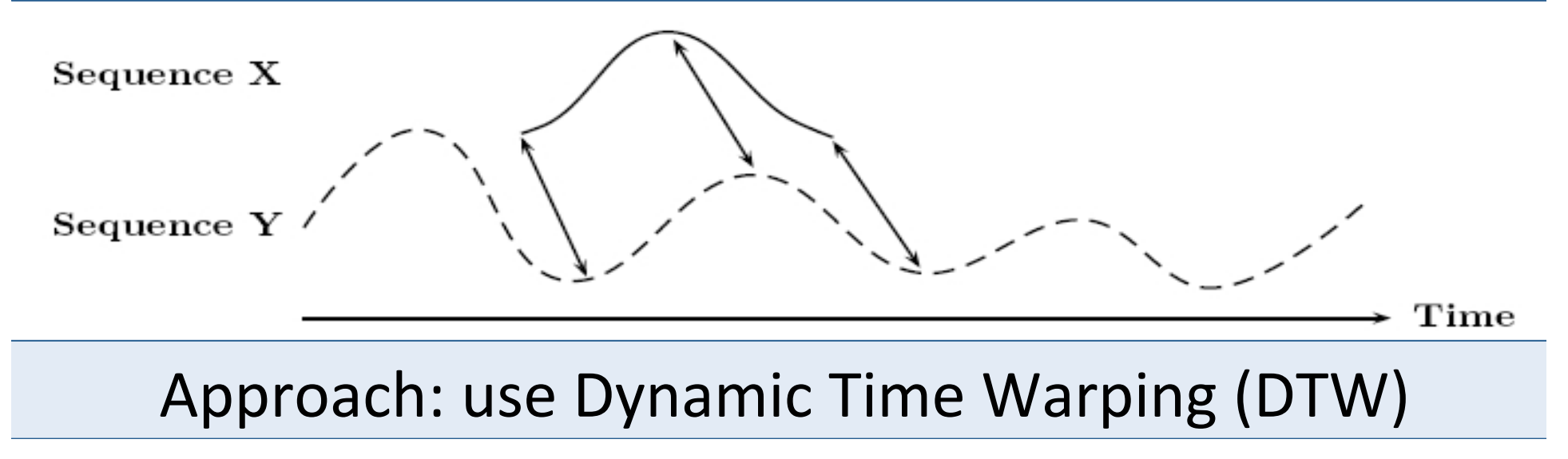

#### Automated Real-Time Deforestation Monitoring With Satellite Image Time Series

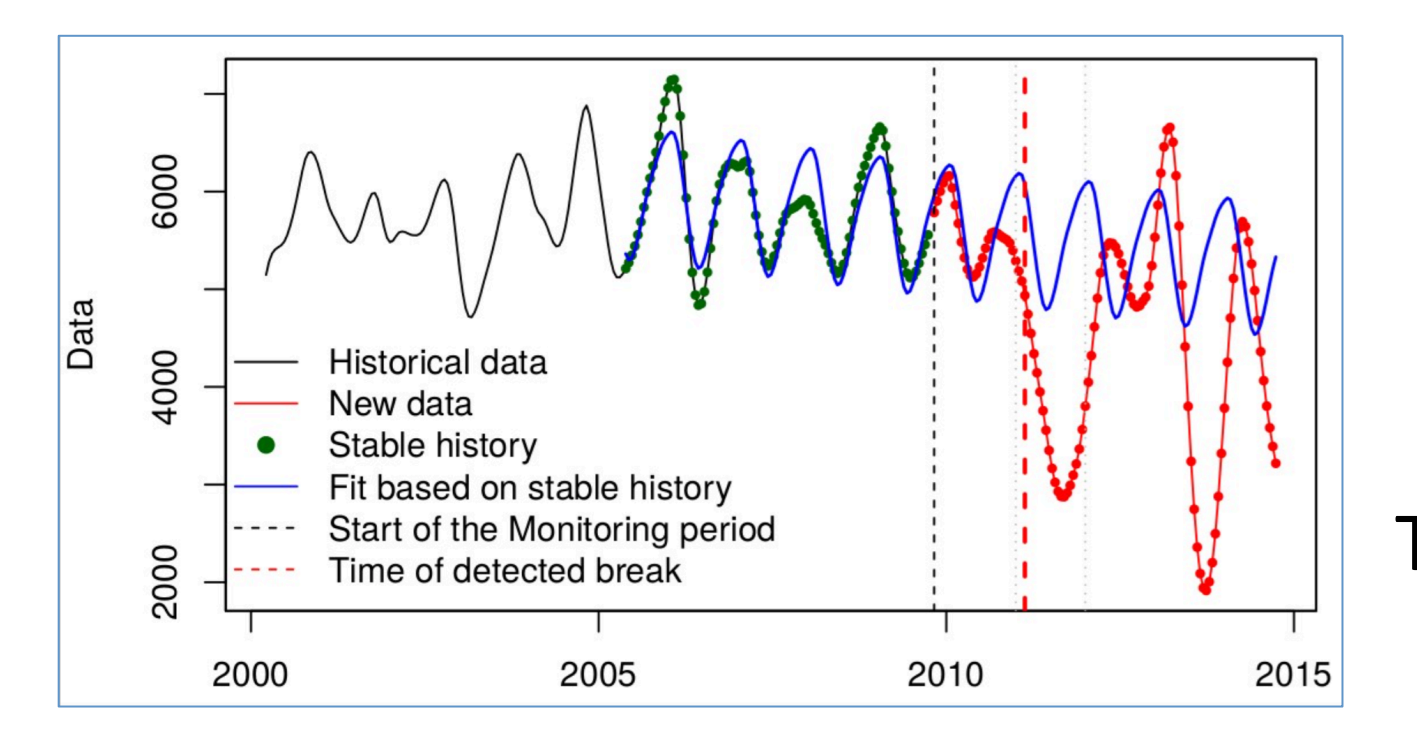

Breaks For Additive Season and Trend (BFAST) 

Christopher Stephan (c\_step03@uni-muenster.de) 

Como fornecer melhor infraestrutura computacional para nossos pesquisadores? 

#### Como lidar com big geospatial data?

Satellites: Landsat, Terra, Aqua, Sentinel (Time Series of Remote Sensing Imagery)

## Evolução das Tecnologias de Bancos Dados

Interessante: o número de **tecnologias de bancos de dados**  com características diferentes dos **SGBD-R tem aumentado nos** últimos 8 anos!

arquivos 

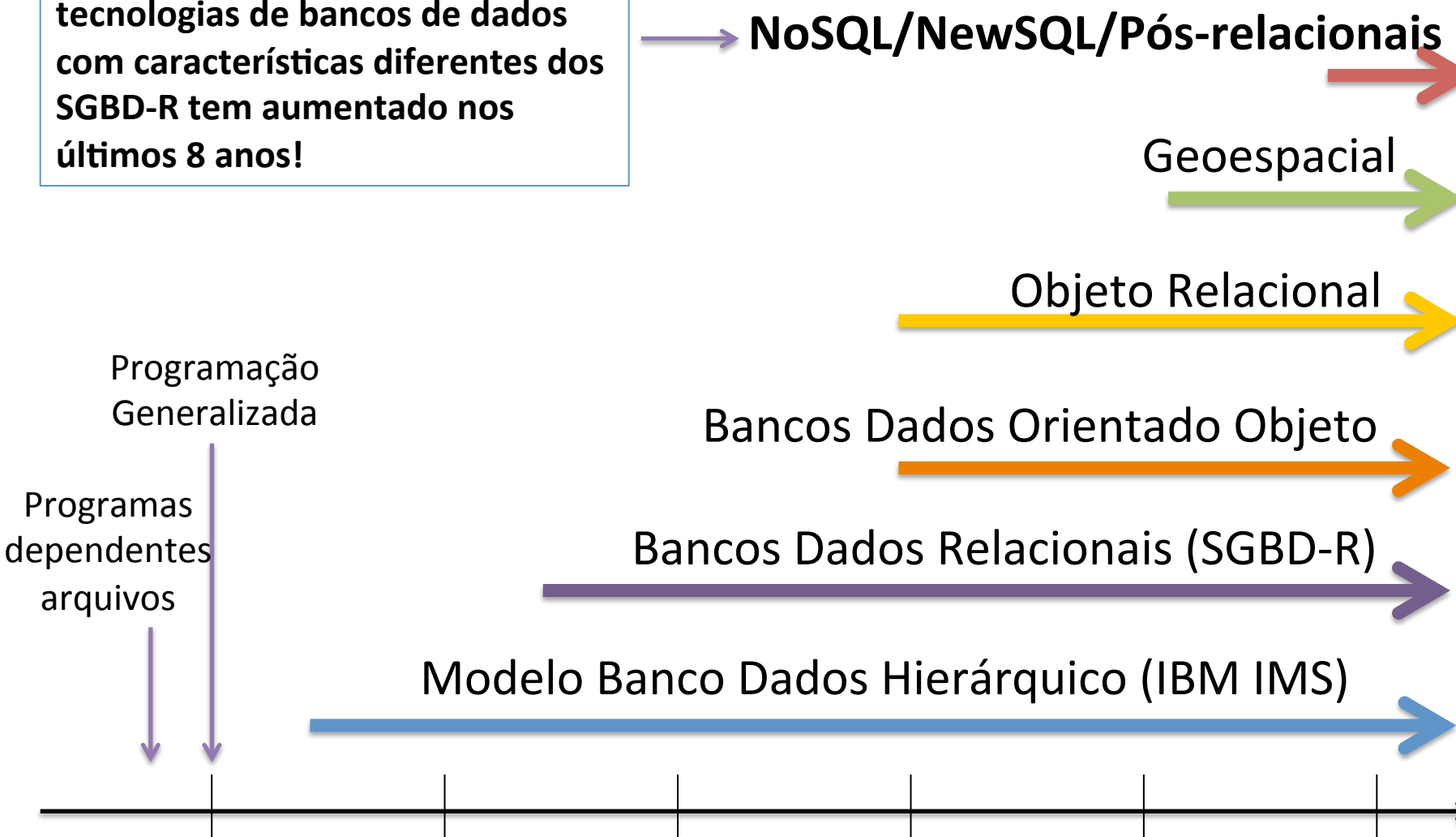

1960 1970 1980 1990 2000 2010 

## O "cardápio" de opções aumentou?

- *Sistemas Não-Relacionais* ou *Not Only SQL* ou *Pós-relacionais*:
	- http://nosql-database.org/
	- https://en.wikipedia.org/wiki/NoSQL
- Diferentes modelos de dados:
	- Document Oriented: MongoDB, CouchDB;
	- Column Stores: Cassandra;
	- Graph Databases: OrientDB, Neo4J;
	- Array Databases: SciDB, Rasdaman.
- Nem todos são baseados no paradigma de transações ACID.
- Escalabilidade: Horizontal x Vertical

#### Dados Científicos

Sensoriamento Remoto

# Os dados utilizados em diversas áreas da Ciência encontram-se na forma de **Arrays**

Arrays = Matrizes

### Solução 2: Usando um Array Database

rasdaman

**SciDB** 

## Solução 2: Usando um Array Database

rasdaman SciDB ·

## Novas Tecnologias de Bancos de Dados para Dados Matriciais

Array Databases "Arrays as first class citizens"

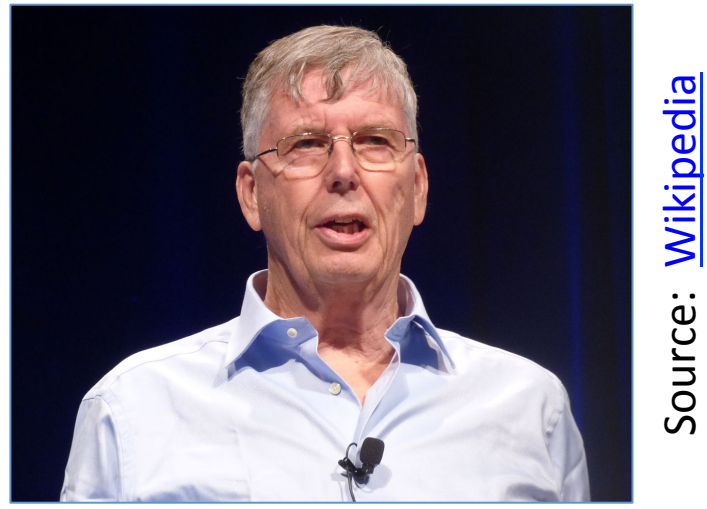

ACM Turing Award (2014)

#### **SciDB**

"SciDB is an open-source analytical database oriented toward the data management needs of scientists." (Stonebraker et al., 2011)

## O que é o SciDB?

- Mix de plataforma para gerenciamento e análise de dados
- Array Database:
	- O modelo de dados trata de "Arrays" e não de "Tabelas":
		- Array = Nome + Definição de Atributos das Células + Dimensões
	- Linguagem de consulta é baseada em um álgebra de arrays:
		- AQL and AFL: filter, aggregation, join
- Projetado para trabalho em *clusters*:
	- $-$  Opção: arquitetura *shared nothing*

## **SciDB**

- Site: http://www.paradigm4.com
- License: AGPL v3.
- Version: 15.7.
- Currently supported platforms:
	- $-$  Linux: Ubuntu 12.04 e 14.04, RHEL 6, CentOS 6.
- Principal desenvolvedor: Paradigm4.
- Código fonte encontra-se disponível como pacotes tar.gz:
	- Community EdiYon: não há acesso aberto ao repositório de código fonte .
	- Enterprise Edition: acesso SVN/GIT.

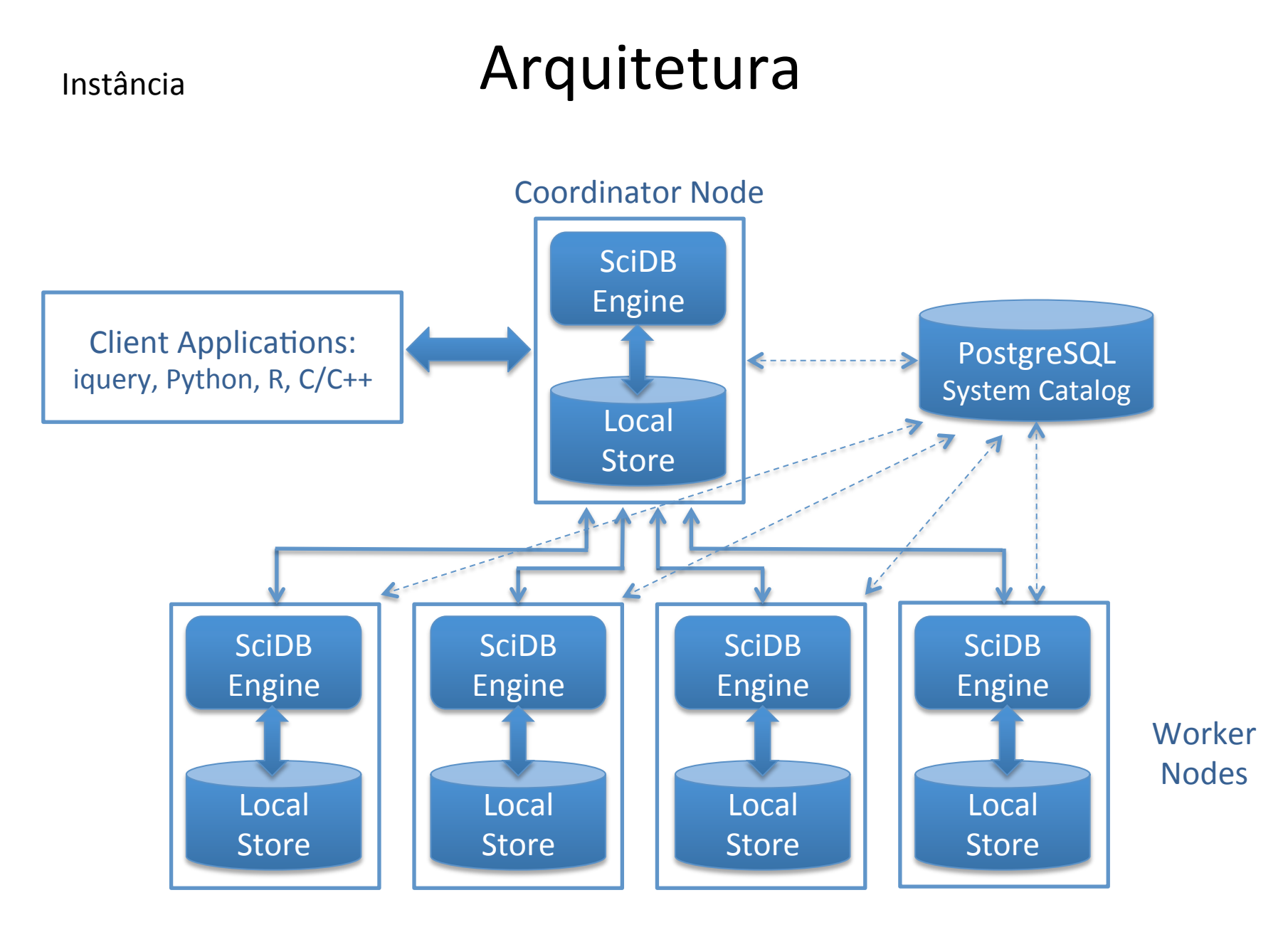

Source: Adapted from PARADIGM4

# array

# name <attributes> [dimensions]

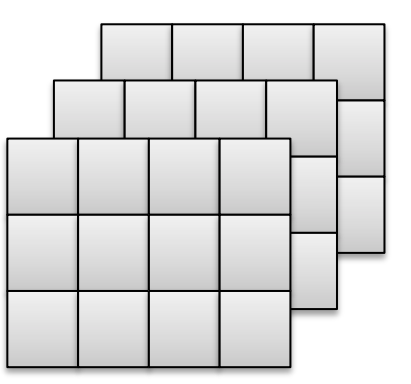

## Arrays: Dimensões

- Em geral utiliza-se valores inteiros de 64-bit.
- Dimensões com limites bem definidos (*bounded dimension*):
	- Quando sabemos a priori o número total de células em uma dada dimensão (ou a cardinalidade de uma dimensão).
- Dimensões com limites indefinidos (*unbounded dimension*):
	- Quando não sabemos a cardinalidade do array em tempo de criação.

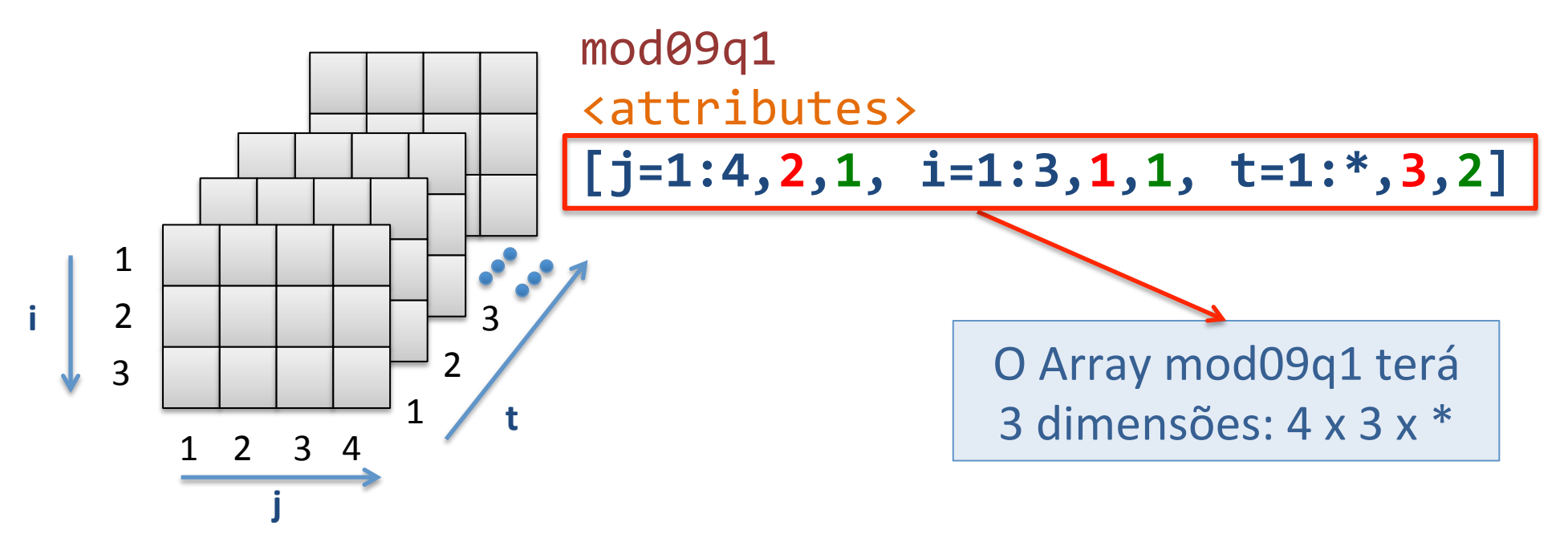

## Arrays: Atributos

- Cada Célula pode estar associada a múltiplos valores (ou atributos), cada um pertencente a um tipo de dados específico:
	- $-$  int8, uint8, int16, uint16, int32, uint32, int64, uint64, float, double, string, datetime, datetimetz...
- Cell =  $(d_1, d_2, ..., d_n)$ .

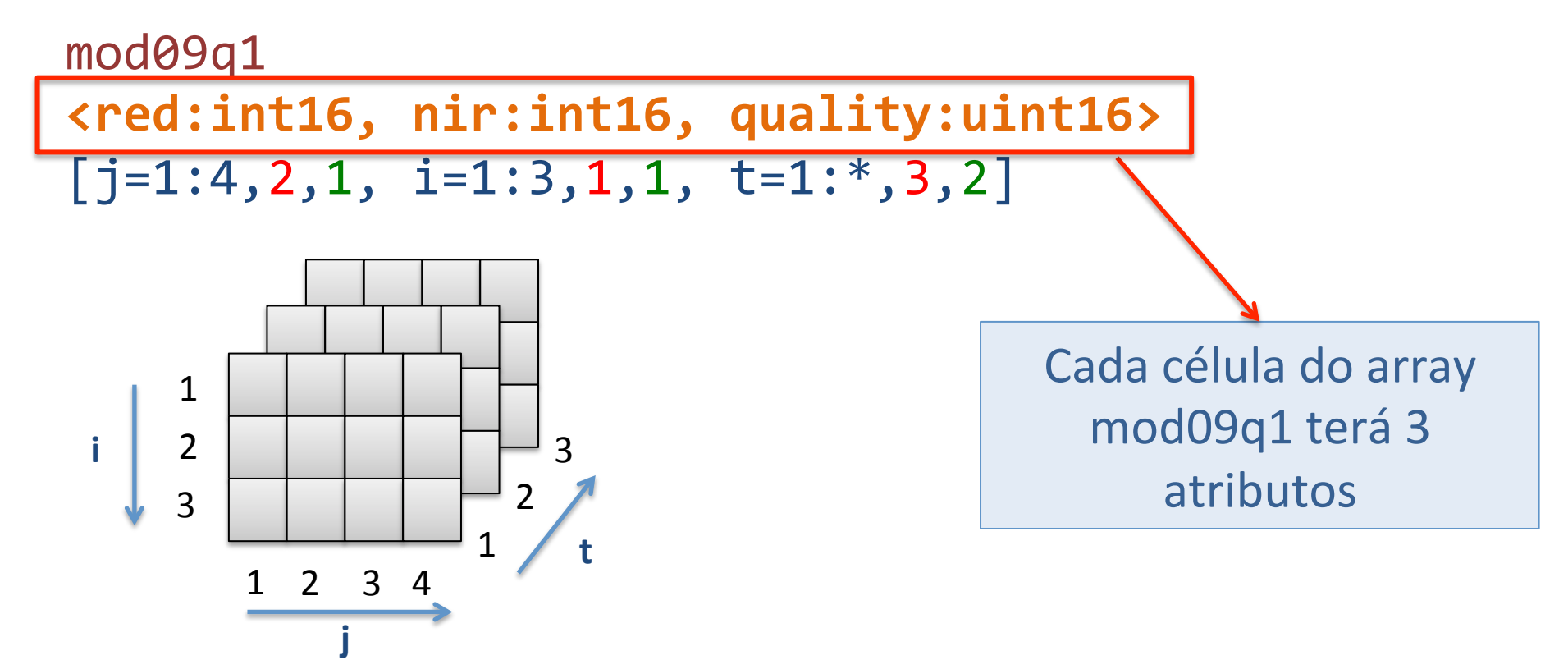

## Arrays: Atributos

- Cada Célula pode estar associada a múltiplos valores (ou atributos), cada um pertencente a um tipo de dados específico:
	- $-$  int8, uint8, int16, uint16, int32, uint32, int64, uint64, float, double, string, datetime, datetimetz...
- Cell =  $(d_1, d_2, ..., d_n)$ .

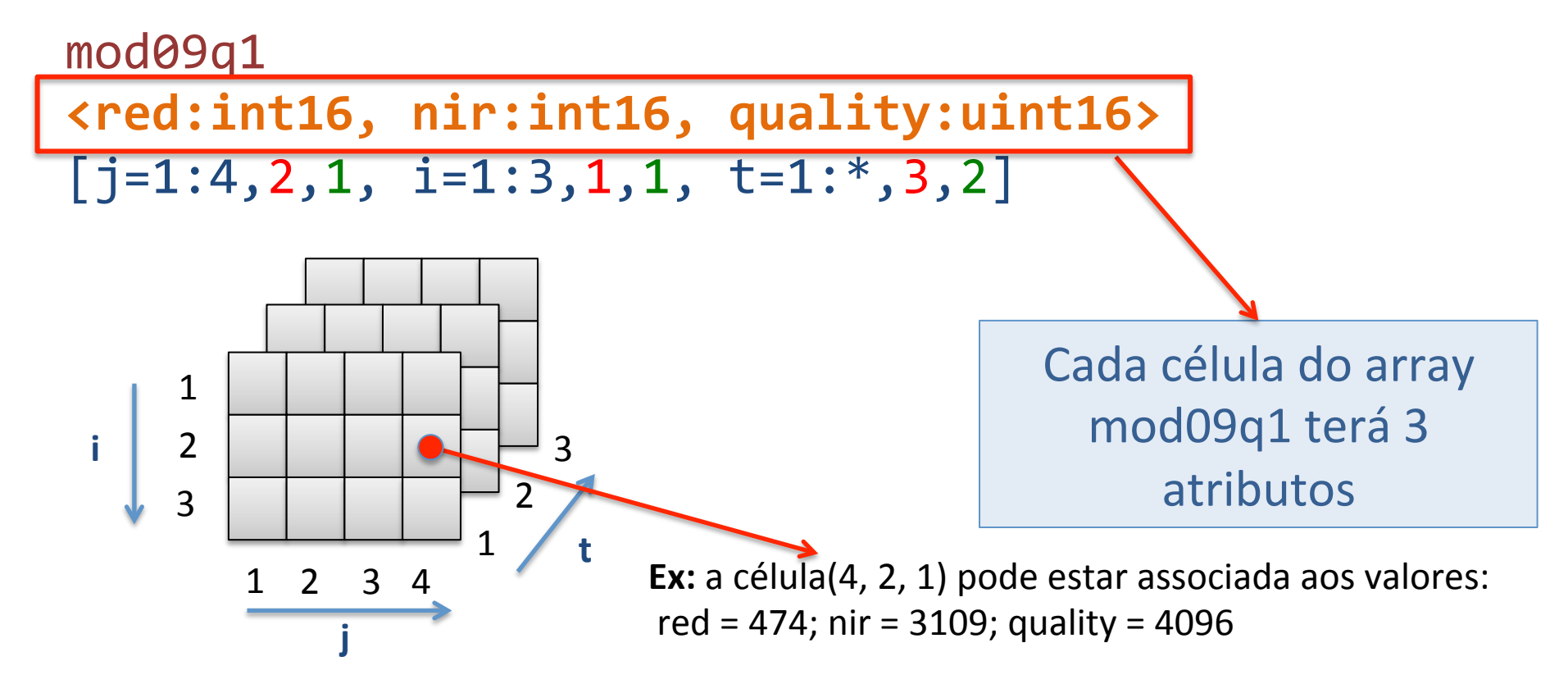

# Linguagens de Consulta

**Array Query Language (AQL) Array Functional Language (AFL)** 

## **A**rray **Q**uery **L**anguage: AQL

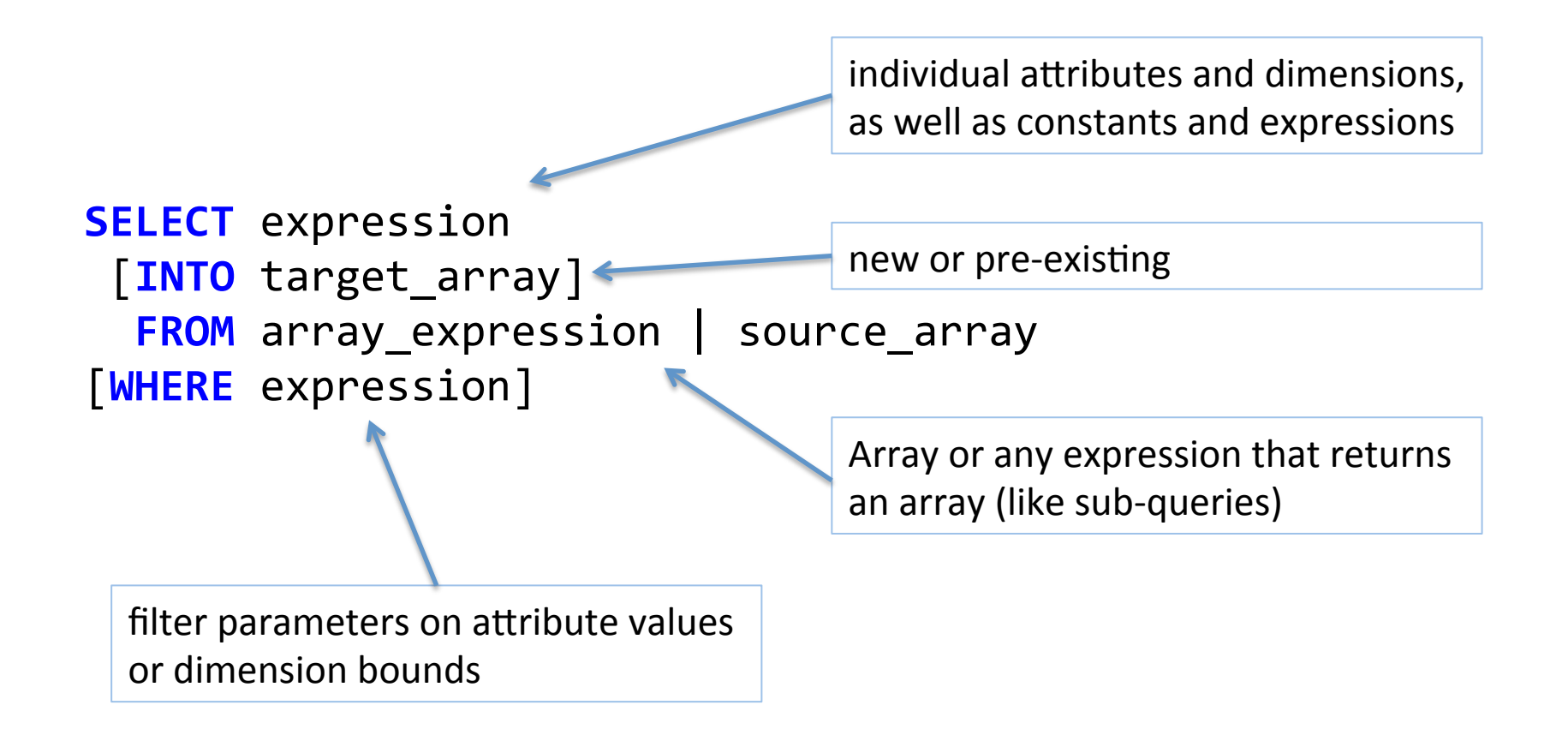

There are DML and DDL clauses

#### Array Functional Language (AFL)

**store**(**build**(**<num:double>[x=0:8,1,0, y=0:9,1,0]**, **random**()), **random\_numbers**);

#### Particionamento de Dados

Chunks Vertical Partitioning

#### Arrays: Particionamento

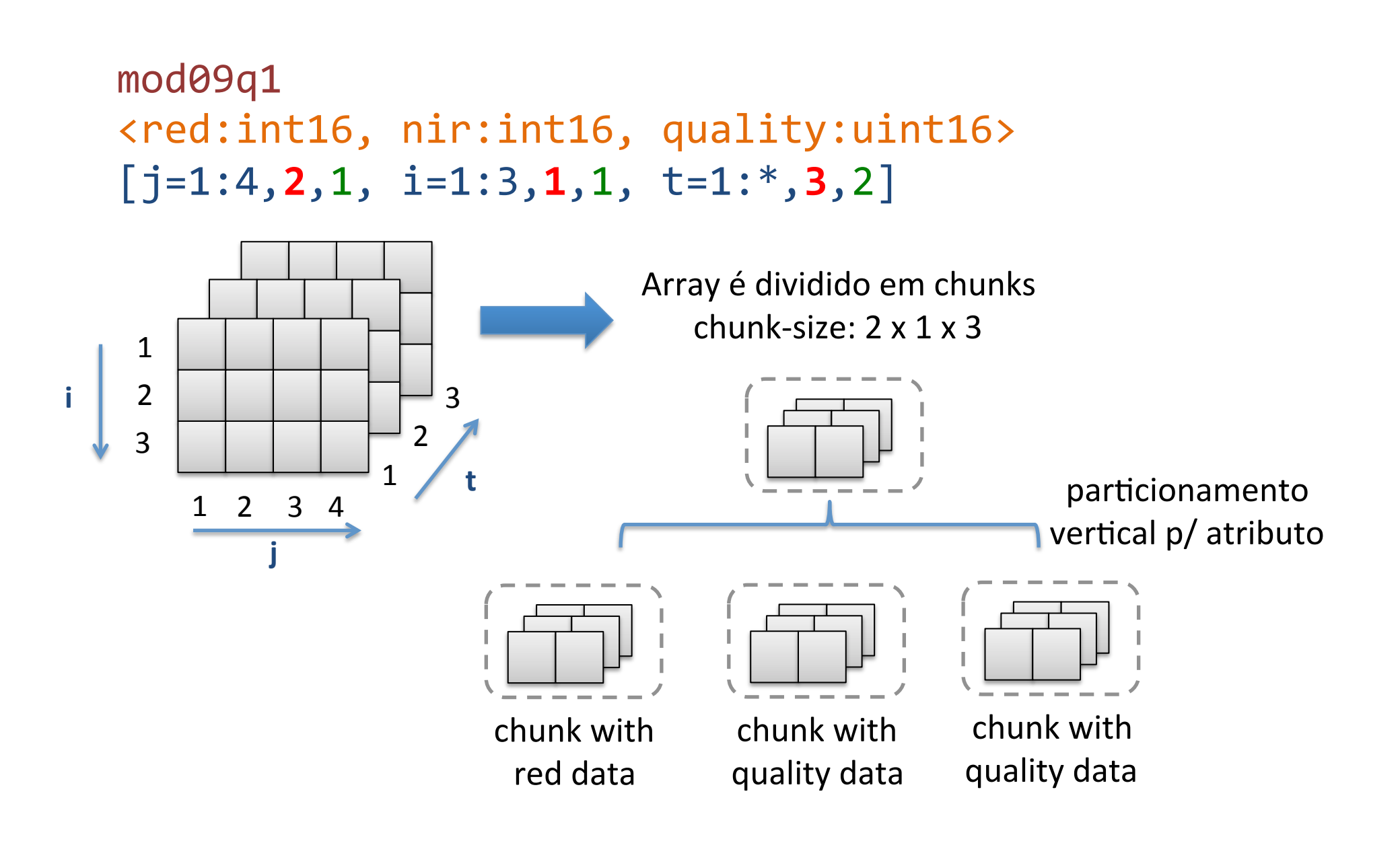

#### Arrays: Particionamento

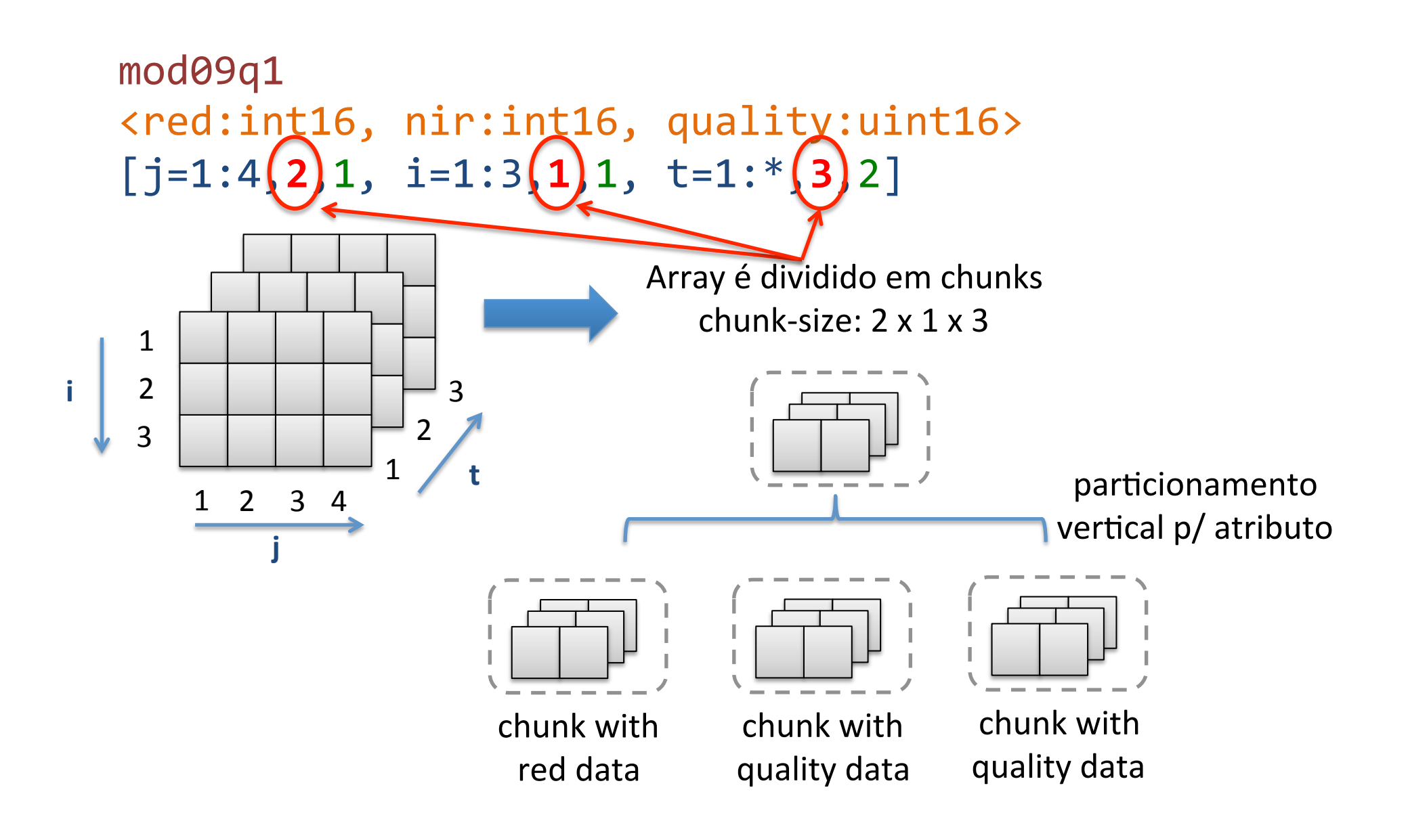

### Arrays: Particionamento

- Não existe uma  $B^+$ -tree ou R-tree:
	- As dimensões formam a base da indexação dos dados
- O dado é "quebrado" em *chunks* e mapeados através de uma função *hash* para cada instância do cluster.
- Uma questão importante trata-se de como especificar o número de células ao longo de cada dimensão que será usado para estabelecer o tamanho do *chunk*.

## Replicação

Overlap de Células Replicação de Chunks entre as Instâncias do *Cluster*

## Arrays: Replicação Células de Borda

- É possível definir um fator chamado de *overlap* para as células de borda de um *chunk*:
	- Trata-se de uma boa estratégia para acelerar consultas envolvendo vizinhança (*neighborhood*).

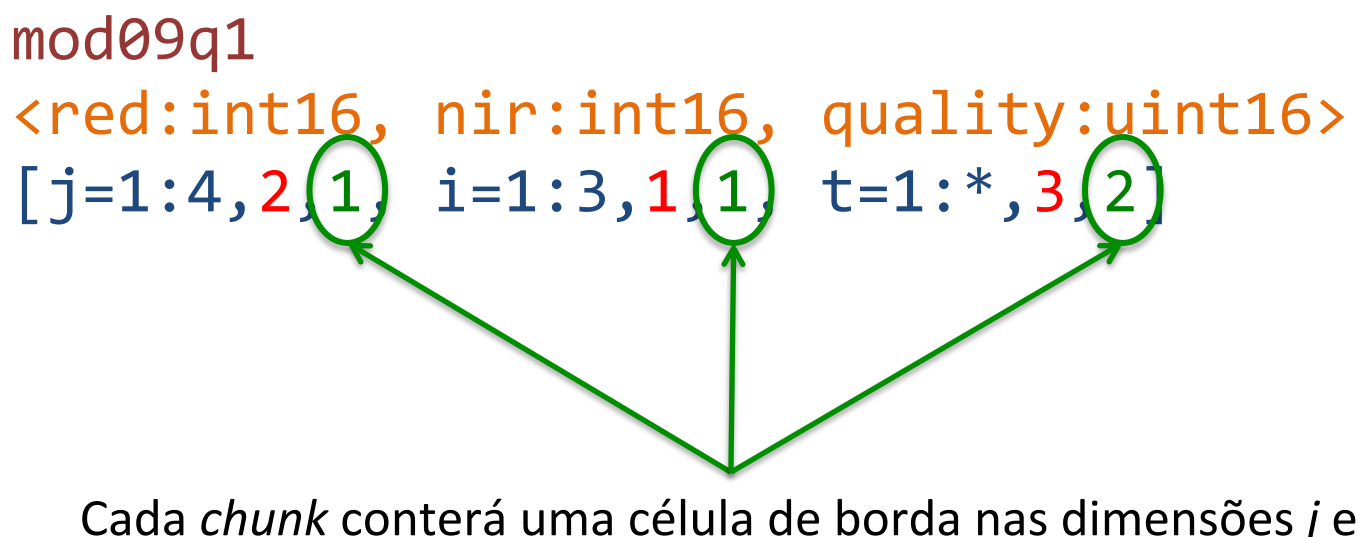

Cada *chunk* conterá uma célula de borda nas dimensões *j* e *i* Na dimensão *t* serão duas células de borda Essas células são utilizadas apenas pelo SciDB durante as consultas

## Arrays: Replicação Células de Borda

· Ilustração da replicação das células de borda:

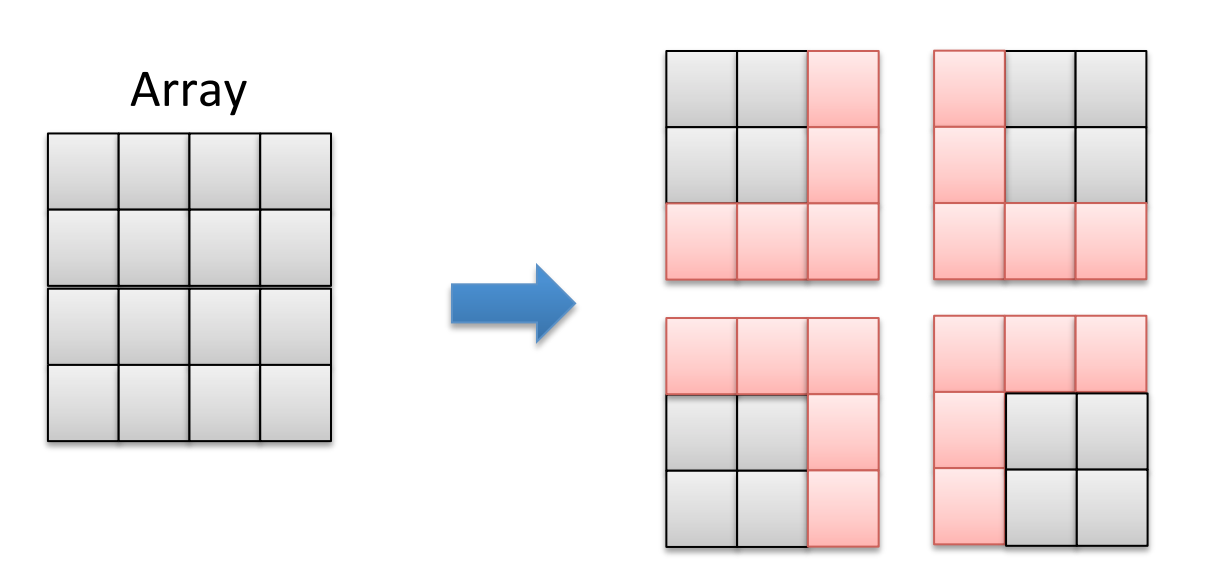

Chunks with overlap

## Arrays: Replicação de Chunks entre as Instâncias

Tolerância a falhas

## Outras Características/Funcionalidades

- Can use RLE for data compression.
- Cache for frequently used chunks.
- Versioning:
	- The storage model is based on the idea of a "no overwrite".
	- $-$  Update queries write a new full chunk or a delta chunk.
- Storage segments:
	- $-$  Reserved contiguous space on disk for a collection of chunks belonging to the same array.
- Provision for temporary storage during query execution.
- Single statement (ACID) transactions:
	- Array-level locking.
- Robust handling of empty cells, including NULL and code for missing data

## Integração com Diversos Ambiente

- REST API:
	- Shim
- Linguagens de Programação:
	- C++ e Python
	- Novidade: Julia
- Ambientes estatísticos:
	- R
- Álgebra linear:
	- ScaLAPACK Scalable Linear Algebra PACKage

## Arquitetura

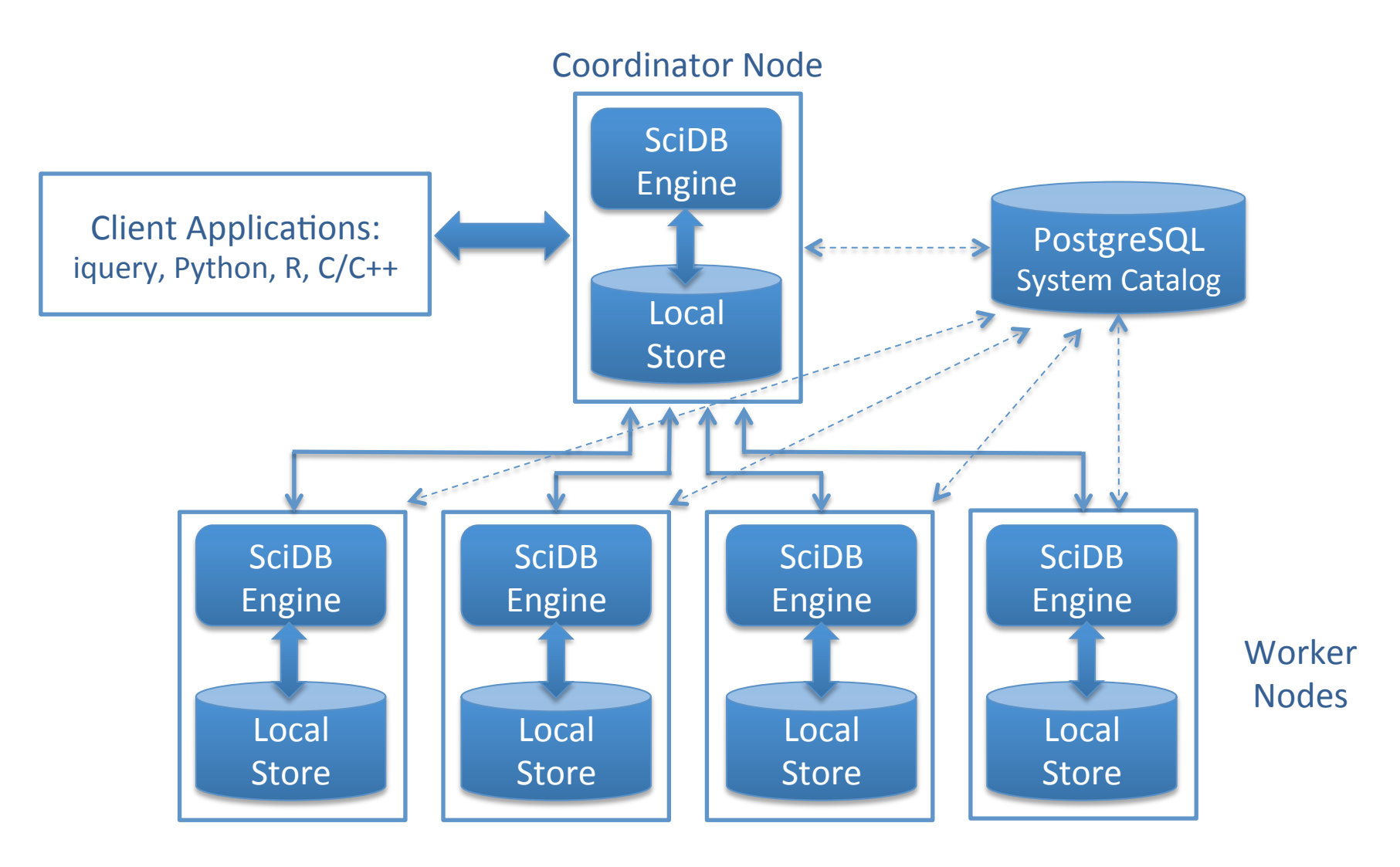

Source: Adapted from PARADIGM4

## Referências

#### Livros

- John R. Jensen. *Remote Sensing of the Environment*.
- ELMASRI, R.; NAVATHE, S. B. *Fundamentals of database* systems. Addison Wesley, 2006. 1139p.
- DATE, C. J. *An introduction to database systems*. Addison-Wesley Longman Publishing Co., Inc., Boston, MA, USA, 1991.

## Artigos

- STONEBRAKER, M.; BROWN, P.; POLIAKOV, A.; RAMAN, S. The architecture of SciDB. In Proceedings of the 23rd international conference on Scientific and statistical database management (SSDBM'11), Judith Bayard Cushing, James French, and Shawn Bowers (Eds.). Springer-Verlag, Berlin, Heidelberg, 2011, 1-16.
- TAFT, R.; VARTAK, M.; SATISH, N. R.; SUNDARAM, N.; MADDEN, S.; STONEBRAKER, M. *Genbase: a complex* analytics genomics benchmark. Computer Science and Artificial Intelligence Laboratory Technical Report, MIT-CSAIL-TR-2013-028, November 19, 2013.

## Artigos

- E. F. Codd. 1970. A relational model of data for large shared data **banks**. *Communications of the ACM, v.* 13, n. 6, June 1970, pp. 377-387.
- Chen, P. **The Entity-Relationship Model-Toward a Unified View of Data**. ACM Transactions on Database Systems, vl. 1, n. 1. March 1976, pp. 9-36.
- GRAY, J. *Evolution of Data Management*. IEEE Computer 29(10): 38-46, 1996.
- Vijlbrief, T., and P. van Oosterom. The GEO++ System: An **Extensible GIS**. Proc. 5th Intl. Symposium on Spatial Data Handling, Charleston, South Carolina, 1992, 40-50.

## Especificações e Padrões

- OGC. OpenGIS Implementation Specification for Geographic *information* - Simple feature access - Part 1: Common *architecture*. Available at: http://www.opengeospatial.org. Access: October, 2012.
- OGC. OpenGIS Implementation Specification for Geographic *information* - Simple feature access - Part 2: SQL option. Available at: http://www.opengeospatial.org. Access: October, 2012.
- ISO. **SQL Multimedia and Application Packages Part 3: Spatial.**

## Slides

• NAUGHTON, J. F. DBMS Research: First 50 Years, Next 50 Years. Kynote speaker' slides at ICDE 2010. Disponível em: http://pages.cs.wisc.edu/~naughton/naughtonicde.pptx. Acesso: Abril de 2013.

## Videos

• THAKAR, A (Johns Hopkins University). Billions of Stars on **Off-the-shelf Software / The SDSS SkyServer and Beyond: Why "The Not-So-Little-Engine that Could" is Still Chugging** Along. 7<sup>th</sup> Extremely Large Databases Conference, September 9-12, 2013, Stanford University, California, USA. Video, Slides, Access: 04<sup>th</sup> April, 2014.

## Cursos

• FONSECA, L. M. G.; KÖRTING, T. S. PDI: Fundamentos. Notas de Aula SER 437 - Processamento Digital de Imagens de Sensores Remotos. Disponível em: http://www.dpi.inpe.br/cursos/ser437. Acesso: 02 de Maio de 2014. 

## Manuais

• SciDB Reference Manual: Community and Enterprise Editions Document Version 14.12.2013. Copyright © 2010-2015 Paradigm4, Inc.

## Entrevistas

• *On the SciDB array database*. Interview with Mike Stonebraker and Paul Brown. Disponível em: http://www.odbms.org/blog/2014/04/interview-mikestonebraker-paul-brown/. Acesso: Novembro, 2015. Blog Roberto V. Zicari.